# Data Flow Languages & Apache Pig

Lecture BigData Analytics

### Julian M. Kunkel

<julian.kunkel@googlemail.com>

University of Hamburg / German Climate Computing Center (DKRZ)

### 2017-01-13

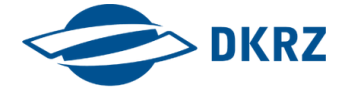

Disclaimer: Big Data software is constantly updated, code samples may be outdated.

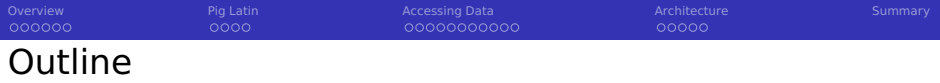

[Overview](#page-2-0)

## [Pig Latin](#page-8-0)

- [Accessing Data](#page-13-0)
- [Architecture](#page-25-0)
- [Summary](#page-31-0)

<span id="page-2-0"></span>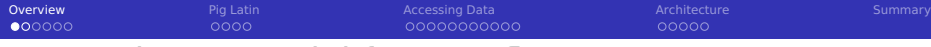

# General Data Model for Dataflow Languages

#### Data

- **Tuple**  $t = (x_1, ..., x_n)$  **where**  $x_i$  **may be of a given type**
- Input/Output = list of tuples (like a table)

## Typical Operators for Data-Flow Processing

- Operations process individual tuples
	- **E** Map/Foreach: process or transform data of **individual tuples or group** 
		- **■** transform a tuple: student.Map((matrikel, name)  $\Rightarrow$  (matrikel + 4, name))
		- count members for each group: groupedStudents.Map((year)  $\Rightarrow$  count())
	- **Filter tuples by comparing a key to a value**
- **Operations that require the complete input data** 
	- Group tuples by a key
	- Sort data according to a key
	- **Join multiple relations together**
	- Split tuples of a relation into multiple relations (based on a condition)

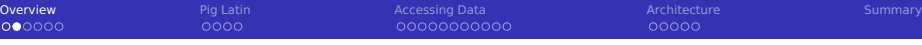

# Data Flow Programming Paradigm [68]

**F** Focus: data movement and transformation

- Compare to imperative programming: sequence of commands
- **Models program as directed graph of data flowing between operations** 
	- $\blacksquare$  Input/output is illustrated as a node
	- Node is an operation, edges are dependencies
- Operation is run once all inputs become valid
	- An operation might work on a single data element or on the complete data
	- **Parallelism is inherently supported by data flow languages**
- $\blacksquare$  States (in the program)
	- Dataflow works best with **stateless** programs
	- Stateful dataflow graphs support mutable state
	- Data related states, e.g., reductions, may be encoded as data
- **Programming** 
	- **Functional declarative programming model is optimal**
	- **Example:**  $read("file.csv")$ .*filter*("word" == "big data").*reduce*(count)

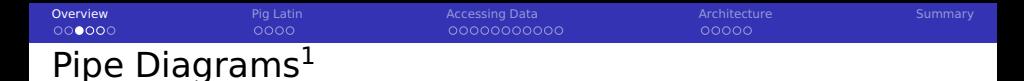

Goal: Visualize the processing pipeline of data-flows with a schema

- Optional: Add examples to illustrate processing
- Elements and diagram concepts
	- Box: Operation
		- e.g., functions, filter, grouping, aggregating, mapping
		- $\blacksquare$  Indicate also changes in schema

Arrows show processing order (DAG), joins have two inputs

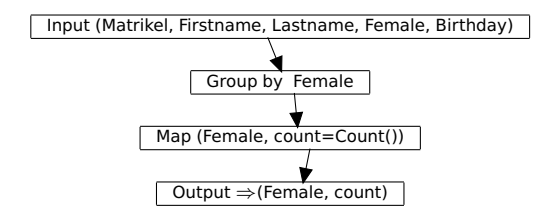

 $1$ We will use a variant from [11]

**[Overview](#page-2-0)** [Pig Latin](#page-8-0) [Accessing Data](#page-13-0) [Architecture](#page-25-0) Architecture [Summary](#page-31-0) Summary Summary

# Pipe Diagram with Examples

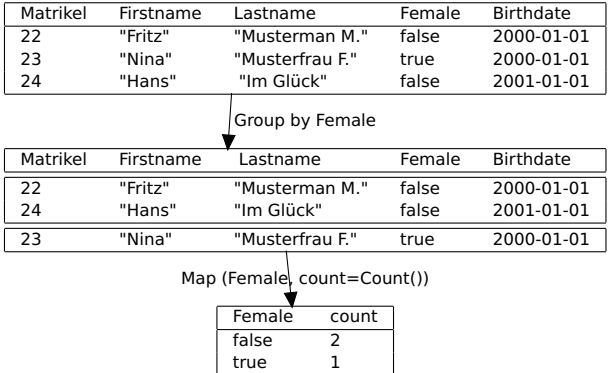

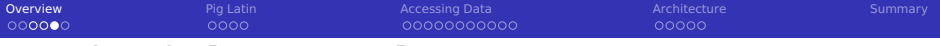

# Apache Pig [60, 61, 62]

**Pig: Infrastructure (language, compiler) for executing big data programs** 

- No server (services) required
- Data is stored on HDFS
- Uses MapReduce or TEZ execution engine
- High-level scripting language Pig Latin
	- Describes processing as data flow
	- Compiler parallelizes data flow (into MapReduce / TEZ job)  $\mathcal{L}_{\mathcal{A}}$
- Batch mode and interactive shell (pig)

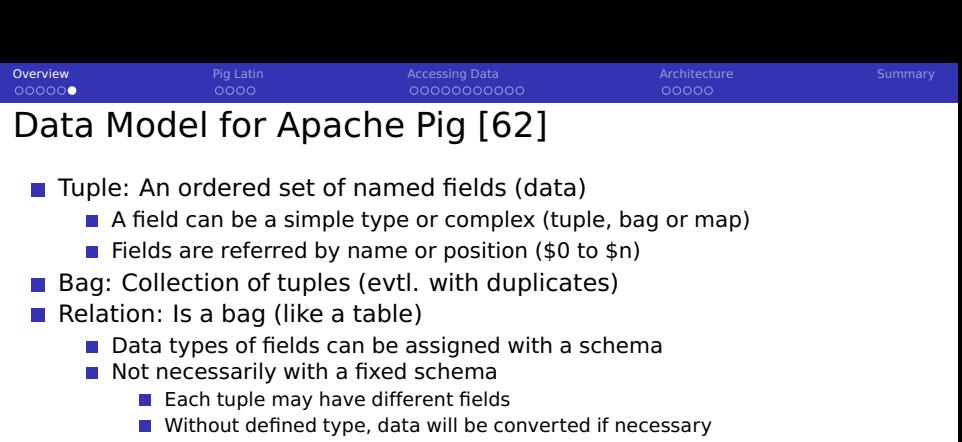

 $\blacksquare$  Relations are referred to by name or alias (variable)

#### Example: Loading data with a schema

```
table with student basic information
```

```
2 S = LOAD 'stud.csv' as (matrikel:int, semester:int, feminine:boolean, name:chararray,
      \hookrightarrow birthday:datetime):
```
#### stud.csv

```
1 4711 5 false "Max Mustermann" 2000-01-01
2 4712 4 true "Nina Musterfrau F." 2000-01-01
```
<span id="page-8-0"></span>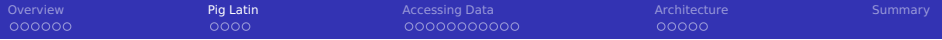

### [Overview](#page-2-0)

# [Pig Latin](#page-8-0)

- [Accessing Data](#page-13-0)
- [Architecture](#page-25-0)

### [Summary](#page-31-0)

[Overview](#page-2-0) [Pig Latin](#page-8-0) [Accessing Data](#page-13-0) [Architecture](#page-25-0) Architecture [Summary](#page-31-0) 000000  $0000$ 00000000000

# Scripting Language Pig Latin [62]

Data-flow oriented imperative programming language

- Declare execution plan vs. SQL (declare results)
- Datatypes: basic types, tuples, bags and maps
- Statement: operator with a named relation as input and output
	- LOAD and STORE operations are exceptions
	- $\blacksquare$  Relations are referred to by name or alias (variable)
- **For computation, additional (arithmetic) operators are provided** 
	- $\blacksquare$  They are applied to each tuple
- Preprocessor with parameter substitution and macros (functions)
- Lazy evaluation for interactive shell
	- Run commands only when output is requested by the user
- Note: Intermediate relations are stored on temp files on HDFS

# Relational Operators [62]

### Input/Output

- DUMP: Output results on stdout
- LOAD/STORE: Input/output relations to/from HDFS

### Subsetting tuples from relations

- DISTINCT: Removes duplicated tuples
- FILTER: Select tuples by a a condition
- SAMPLE: Select random tuples from the relation
- LIMIT: Limit the number of tuples
- SPLIT: Partition the relation into relations based on conditions
- UNION: Merge multiple relations

# Relational Operators [62]

## Rearrange tuples

- GROUP: Group the data based on the values
- COGROUP: Like group but involves multiple relations
- ORDER BY: Sort the relation based on fields
- **RANK:** To each tuple add the position in the relation (can also apply sort before ranking)

## Data manipulation

- **FOREACH: Transform tuples of an relation** 
	- Supports nesting for processing of collections
- **Joon**: Join of multiple relations based on identical field keys
- CROSS: Cross product of two or more relations
- CUBE: Aggregates for all combinations of specified groups
	- For n dimensions, this creates  $2<sup>n</sup>$  aggregates
	- ROLLUP creates  $n + 1$  aggregates based on the hierarchical order

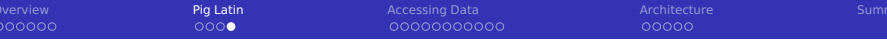

# Non-relational Operators[62]

- **Arithmetic: +.-.\*/.%. ?:. CASE**
- Boolean: AND, OR, NOT, IN (for collections)
- Casting: Conversion between data types
- Comparison (includes regex support)
- Flatten: Convert tuple elements and bags into tuples
- Disambiguate: Specifies the relation field, e.g., RELATION\_A::f

## Functions

- **Exaluation functions (reduction):** 
	- AVG, MIN, MAX, SUM, COUNT, COUNT STAR (also counts NULL)
	- CONCAT: concatenation
	- TOKENIZE: split string and returns bag
- String, datetime handling
- Conversion of strings to types
- Math functions

<span id="page-13-0"></span>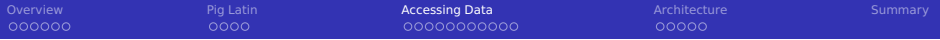

### [Overview](#page-2-0)

## [Pig Latin](#page-8-0)

### [Accessing Data](#page-13-0)

### [Architecture](#page-25-0)

### [Summary](#page-31-0)

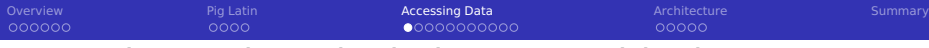

# Accessing and Manipulating Data with Pig

- The pig shell is convenient for interactive usage
	- Checks schema and certain language errors
- **Invoke code in other languages via user-defined functions (UDF)**
- Pig Latin can be embedded into, e.g., Python, JavaScript, Java

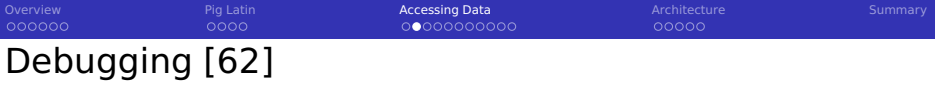

- For testing, run in local mode (pig  $-x$  local)
- **For performance analysis, some run statistics are provided**
- Add file names to tuples (e.g., using PigStorage(',', '-tagsource'))
- Some operators (with shortcuts) are provided to help debugging

### Useful operators for debugging

- **ASSERT:** Ensure a condition on data (or abort)
- DUMP (\d): output results on stdout
- DESCRIBE (\de): show the schema of a relation
- **EXPLAIN** (\e): view the execution plans for computation
- ILLUSTRATE (\i): step-by-step execution of statements

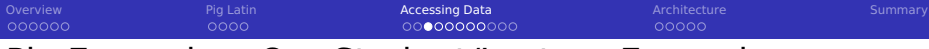

# Pig Examples: Our Student/Lecture Example

#### stud.csv

- 1 22,"Fritz","Musterman M.",false,2000-01-01
- 2 23,"Nina","Musterfrau F.",true,2000-01-01

#### lecture.csv

```
_1| 1; "Big Data"; {(22), (23)}
```

```
2 2;"Hochleistungsrechnen";{(22)}
```
### Pig schema and data loading

```
1 s = LOAD 'stud.csv' USING PigStorage(',') AS (matrikel:int, name:chararray,
       \rightarrow firstname: chararray, feminine: boolean, birthday: datetime):
2 l = LOAD 'lecture.csv' USING PigStorage(';') AS (id:int, name:chararray, students:bag{T:
       \leftrightarrow (matrikel:int)});
3 ASSERT s BY matrikel > 0, 'matrikel must be bigger than 1';
4 describe s;
 5 -- s: {matrikel: int, name: chararray, firstname: chararray, feminine: boolean,
       \leftrightarrow birthday: datetime}
6 DUMP l; STORE l INTO 'result' USING PigStorage (';');
```
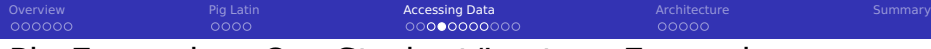

# Pig Examples: Our Student/Lecture Example

#### Goal: Identify student names participating in the lecture

```
-- unroll the bag for a join
 2 lflat = FOREACH l GENERATE id,name,FLATTEN(students) as matrikel;
 3 spart = JOIN lflat by matrikel, s by matrikel;
 describe spart;
 5 -- spart: {lflat::id: int,lflat::name: chararray,lflat::matrikel: int,s::matrikel:
       \hookrightarrow int.s::name: chararray.s::firstname: chararray.s::feminine:
       ,→ boolean,s::birthday: datetime}
 dump spart:
7 --(2,"Hochleistungsrechnen",22,22,"Fritz","Musterman M.",false,
       \rightarrow 2000-01-01T00:00:00.000+01:00)
 8 --(1,"Big Data",22,22,"Fritz","Musterman M.",false,2000-01-01T00:00:00.000+01:00)
 9 --(1,"Big Data",23,23,"Nina","Musterfrau F.",true,2000-01-01T00:00:00.000+01:00)
```
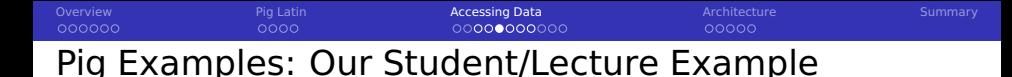

Goal: Determine the number of students

1 t = **GROUP** s **ALL**; -- we generate only one group containing all tuples  $c = FOREACH$  t **GENERATE** COUNT(s): -- we compute the count for each group  $-$  (2)

#### Goal: Determine the number of participants per lecture

```
1 c = FOREACH l GENERATE id,COUNT(students) AS participants;
 --(1,2)- (2,1)4
 -- alternatively on our flattened table:
 z = GROUP spart BY id:
 7 c = FOREACH z GENERATE group AS id, COUNT(p) AS participants;
```
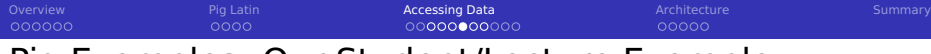

# Pig Examples: Our Student/Lecture Example

Goal: Identify female participants in lectures starting with "Big"

```
sf = FILTER s BY (feminine == true);
  -- Filter the lectures
  1 f = FILTER 1 BY (name == ' \text{Bia}.*');
  4 -- Flatten the filtered lectures
  5 lfflat = FOREACH lf GENERATE name,FLATTEN(students) as matrikel;
6
  -- Now join them
  8 fp = JOIN lfflat by matrikel, sf by matrikel;
9 -- ("Big Data",23,23,"Nina","Musterfrau F.",true, 2000-01-01T00:00:00.000+01:00)
10 -- only print the name
11 fpn = FOREACH fp GENERATE sf::name;
12 -- ("Nina")
```
[Overview](#page-2-0) [Pig Latin](#page-8-0) Acce**ssing Data** [Architecture](#page-25-0) Architecture [Summary](#page-31-0) Summary nnnnn

# Pig Examples: Our Student/Lecture Example

#### Goal: determine the average student age per lecture

```
1 sf = FOREACH s GENERATE name, birthday, matrikel;
2 spart = JOIN lflat by matrikel, sf by matrikel;
  -- filter name of the lecture and birthday, we can also embed multiple operations here
  4 f = FOREACH spart GENERATE lflat::name AS lecture, birthday;
  5 -- group for the lecture name
6
  7 z = GROUP f BY lecture;
8 -- ("Big Data",{("Big Data",2000-01-01T00:00:00.000+01:00),("Big Data",
        \rightarrow 2000-01-01T00:00:00.000+01:00)})
9 -- ("Hochleistungsrechnen",{("Hochleistungsrechnen", 2000-01-01T00:00:00.000+01:00)})
10
11 -- Now we iterate over the bag f that is the result of the grouping
12 ali = FOREACH z {
13 tmp = FOREACH f GENERATE WeeksBetween(CurrentTime(), birthday);
14 GENERATE group as lecture, AVG(tmp)/52 as avgAge, COUNT(tmp) as students;
15 }
16 -- ("Big Data",15.75,2)
17 -- ("Hochleistungsrechnen",15.75,1)
```
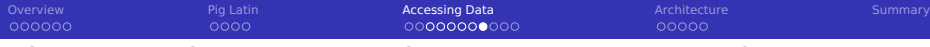

# Pig Examples: Our Student/Lecture Example

#### Goal: for each student, identify the lectures s/he participates

```
1 sf = FOREACH s GENERATE name, matrikel;
  2 lflat = FOREACH l GENERATE id,name,FLATTEN(students) as matrikel;
  3 spart = JOIN lflat by matrikel, sf by matrikel;
  4 z = GROUP spart BY sf::matrikel;
  5 -- (22,{(1,"Big Data",22,"Fritz",22), (2,"Hochleistungsrechnen",22, "Fritz",22)})
  6 -- (23,{(1,"Big Data",23,"Nina",23)})
  al = FOREACH \, z \, \{8 lectures = FOREACH spart GENERATE lflat::name;
9 tmp = LIMIT spart 1;
10 name = FOREACH tmp GENERATE sf::name;
11 -- Apply flatten to remove the unneeded grouping of name
12 GENERATE group as matrikel, FLATTEN(name), lectures;
13 }
14 -- (22,"Fritz",{("Big Data"),("Hochleistungsrechnen")})
15 -- (23,"Nina",{("Big Data")})
```
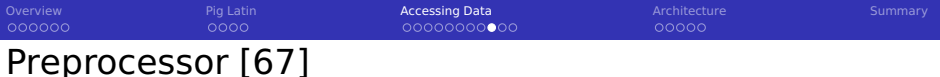

### Parameter substitution

- Substitute variables in a script with Pig command line arguments
- **Example: Use the matrikel as argument**

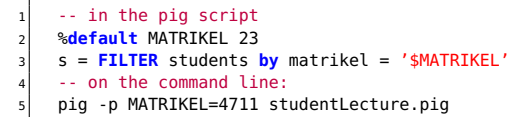

#### Macros

### $\blacksquare$  Modularize the Pig scripts

```
1 %declare searchMatrikel 23 -- define a constant
 2
 3 define studAttends (myMatrikel) returns attendedLectures {
 4 s = LOAD 'stud.csv' USING PigStorage(',') AS (matrikel:int, name:chararray, firstname:chararray);
     5 l = LOAD 'lecture.csv' USING PigStorage(';') AS (id:int, name:chararray, students:bag{T: (matrikel:int)});
 6 \mid i =FOREACH 1 \ell7 S = FILTER students BY (matrikel == $myMatrikel);
 8 GENERATE ( IsEmpty(S.$0) ? NULL: id ) AS lectureId;
 9 }
10 $attendedLectures = FILTER i BY lectureId is not NULL;
11 }
12 dump studAttends($searchMatrikel);
13 -- Returns: (1)
```
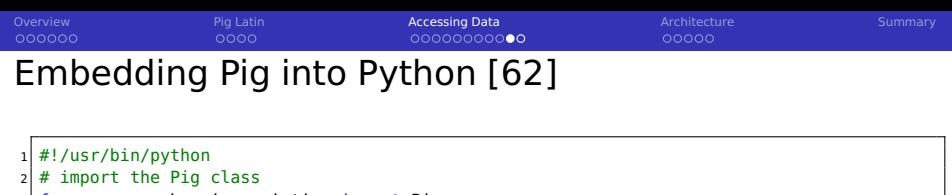

```
from org.apache.pig.scripting import Pig
 4
5 \# Execution consists of three steps, compile, bind and run
  # Compile returns a Pig object representing the data flow pipeline
 7 \frac{1}{4} Variables can be used here and bind later
s \mid P = \text{Pia.compile(""""\vert a = load '$in':
10 store a into '$out':
11 """)
12
13 input = 'stud.csv'
14 output = 'out.csv'
15
16 \# bind variables and run the script, output is stored on HDFS
17 result = P.bind(\{i'in':input, 'out':output}).runSingle()
18
19 if result.isSuccessful() : # Check if the job runs successful
20 print 'Pig job succeeded'
21 else :
|22| raise 'Pig job failed'
```
### To run the python script type pig testpy.py

[Overview](#page-2-0) [Pig Latin](#page-8-0) Acce**ssing Data** [Architecture](#page-25-0) Architecture [Summary](#page-31-0) Summary Writing UDFs in Python [62] Definition of the Python UDF

```
import md5
2
  3 @outputSchema("as:int")
  def square(num):
      it num == None:
          6 return None
7 return ((num) * (num))
8
9 @outputSchema("word:chararray")
10 def concat(word):
11 return word + word
12
13 @outputSchema("anonym:chararray")
14 def anonymize(word):
15 m = md5.new()
16 m.update(str(word))
17 return m.hexdigest()
```
### Using the UDF in Pig

 **Register** 'test.py' **using** jython **as** my; -- Alternatively: streaming python is another method, but code is different b = **FOREACH** s **GENERATE** my.anonymize(matrikel),my.concat('test'),my.square(2); -- (b6d767d2f8ed5d21a44b0e5886680cb9,testtest,4)

<span id="page-25-0"></span>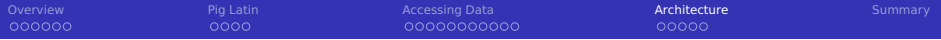

### [Overview](#page-2-0)

## [Pig Latin](#page-8-0)

[Accessing Data](#page-13-0)

### [Architecture](#page-25-0)

### [Summary](#page-31-0)

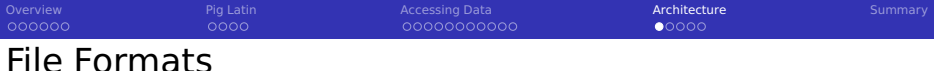

- Support for Avro, CSV, RCFile, SequenceFile, JSONStorage, Binary
- Support for Hive's tables via HCatalog using the HCatLoader
- Internally BinStorage formats is used for intermediate files
- The schema can be part of the file to be loaded or explicitly given
- External schema can be written/read to/from .pig-schema file [65]

## CSV (the default) via PigStorage class

- Supports compression bzip2, gzip, lzo
	- Automatically de/compressed if directory ends with .bz2/.gz

### Examples

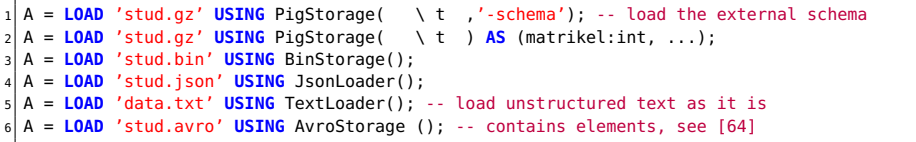

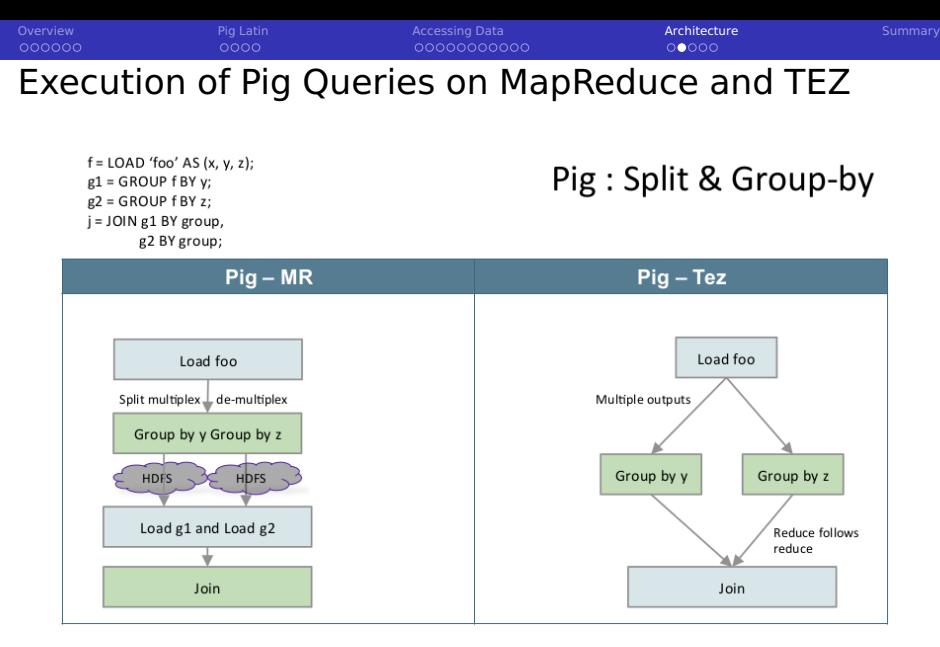

Source: H. Shah [20]

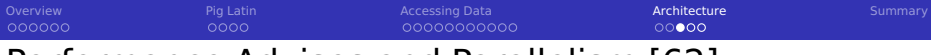

# Performance Advises and Parallelism [62]

**Lazy evaluation applies several optimizations automatically** 

- **Rearrange work (run filters first) and merge operations if possible**
- $\blacksquare$  Filter early in the pipeline

 $\blacksquare$  Flexible number of reducers for the parallelism

- By default a heuristics sets them based on the size of input data
- The default number of reducers can be set

1 **SET** default\_parallel 10; -- 10 reducers

**PARALLEL clause can be used to set reducers for an operator** 

1 O = **GROUP** input **BY** key **PARALLEL** 10;

■ Use TEZ instead of MapReduce (start shell via pig -x tez)

Use schemas for numeric data (otherwise floating point (double) is used)

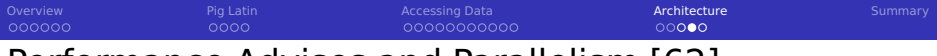

# Performance Advises and Parallelism [62]

Choose the key for the Hadoop partitioner [66]

- **Maps keys to reducers**
- By default a HashPartitioner is used on the group

1 O = **GROUP** input **BY** key **PARTITION BY** org.apache.hadoop.mapred.lib.BinaryPartitioner;

Intermediate relations can be compressed via properties:

**SET** pig.tmpfilecompression (true, false) **SET** pig.tmpfilecompression.codec (gz, lzo)

If you have many small input files: aggregate them before using Pig

A cache is used (automatically) for storing JARs of user-defined functions

# Optimization of Joins [62]

**Drop NULL keys before join** 

- $\blacksquare$  NULL keys are sent to a single reducer and may be overwhelming
- $\blacksquare$  The last relation in a join operator is streamed by Pig
	- $\blacksquare$  The largest relation should be listed last

 $\blacksquare$  There are join strategies for optimization that have to be chosen [69]

- **replicated** joins multiple small relations
- **numerge** joins relations already sorted by key
- **merge-sparse** joins when the output is expected to be sparse
- **skewed** distributes popular items across several reducers

## Example

000000

Assume input is small and input2 is a large relation

```
1 f = FILTER input BY $0 is not null;
2 f2 = FILTER input2 BY $0 is not null;
 3 O = JOIN f BY $0, f2 BY $0 USING 'merge-sparse';
```
<span id="page-31-0"></span>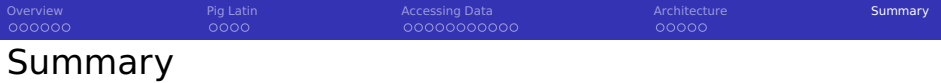

- Data flow programming paradigm is easy parallelizable
- Pipe diagrams visualize data flow programs
- $\blacksquare$  Pig provides a data flow oriented programming infrastructure
	- **Input/Output from/to HDFS**
	- **Utilizes MapReduce and Tez**
	- No additional server(s) needed
- **PigLatin is a domain-specific programming language** 
	- Only a few basic operations are necessary
	- **FOREACH:** Iteration over tuples and nested attributes
	- Beware: PigLatin details are complex; may indroduce complex errors
- **Pig can be called from Python to script complex workflows**
- User-defined functions can be integrated into PigLatin

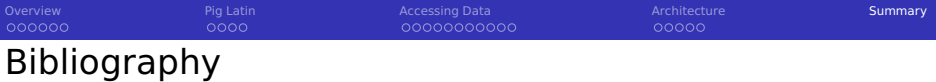

- Book: N. Marz, J. Warren. Big Data Principles and best practices of scalable real-time data systems.
- <https://pig.apache.org/>
- [http://hortonworks.com/hadoop-tutorial/how-to-process-data-with](http://hortonworks.com/hadoop-tutorial/how-to-process-data-with-apache-pig/)[apache-pig/](http://hortonworks.com/hadoop-tutorial/how-to-process-data-with-apache-pig/)
- <http://pig.apache.org/docs/r0.15.0>
- <https://www.qubole.com/resources/cheatsheet/pig-function-cheat-sheet/>
- <https://cwiki.apache.org/confluence/display/PIG/AvroStorage>
- [https://hadoopified.wordpress.com/2012/04/22/pigstorage-options](https://hadoopified.wordpress.com/2012/04/22/pigstorage-options-schema-and-source-tagging/)[schema-and-source-tagging/](https://hadoopified.wordpress.com/2012/04/22/pigstorage-options-schema-and-source-tagging/)
- [https://hadoop.apache.org/docs/r2.4.1/api/org/apache/hadoop/mapred/](https://hadoop.apache.org/docs/r2.4.1/api/org/apache/hadoop/mapred/Partitioner.html) [Partitioner.html](https://hadoop.apache.org/docs/r2.4.1/api/org/apache/hadoop/mapred/Partitioner.html)
- <http://chimera.labs.oreilly.com/books/1234000001811/ch06.html>
- [https://en.wikipedia.org/wiki/Dataflow\\_programming](https://en.wikipedia.org/wiki/Dataflow_programming)
- <https://vkalavri.wordpress.com/2012/04/10/join-types-in-pig/>